# **IT-DUMPS** Q&A

Accurate study guides, High passing rate! IT-dumps provides update free of charge in one year!

http://www.it-dumps.com

## **Exam** : **C\_TB1200\_10**

**Title** : : SAP Certified Application Associate - SAP Business One Release 10.0

### **Version** : DEMO

1.One of the items you manage in your warehouse fell and broke so you throw it away. What document should you add to record the removal of the Item from the inventory?

- A. Retirement
- B. Goods Issue
- C. Goods Return
- D. Inventory Transfer
- **Answer:** B

2.A manager would like to measure compliance for on-time delivery at a glance.

When the percentage is too low. the manager would like to drill down to view real-time statistics for deliveries, returns, and average time for order fulfillment.

What would you recommend?

A. A key performance indicator with an action to open an advanced dashboard

- B. A pervasive dashboard with actions to open additional pervasive dashboards
- C. An advanced dashboard in his cockpit

#### **Answer:** C

3.A service representative creates a service call at midnight for a customer with a contract The contract's service level agreement specifies a resolution time of 8 hours The service call shows a resolution deadline of noon.

Why is the deadline further out than 8 hours?

- A. The equipment card contains a different resolution time.
- B. The time period for resolution begins once a technician is assigned.
- C. Resolution time calculation is affected by the hours of coverage listed in the contract.
- D. The response time from the contract is added to the resolution time.

#### **Answer:** B

4.A user creates an incoming payment for a customer and selects two invoices to be paid. When the user tries to post the payment the system message that is shown in the attached screenshot appears.

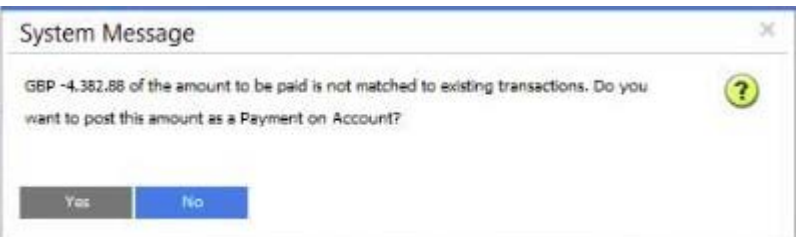

What are possible reasons for this system message? Note: There are 2 correct answers to this question.

- A. The user did NOT choose a payment means
- B. The amount in the Payment Means window does NOT match the total amount of invoices
- C. The customer uses a foreign currency and the exchange rate is NOT set up
- D. The invoices ate NOT due yet

#### **Answer:** A,B

5.Which of the following documents Increases the in-stock level of an Item? Note: There are 3 correct answers to this question.

- A. Goods Receipt
- B. Goods Receipt PO
- C. Reserve Invoice
- D. Return
- E. Goods Return

**Answer:** A,B,E